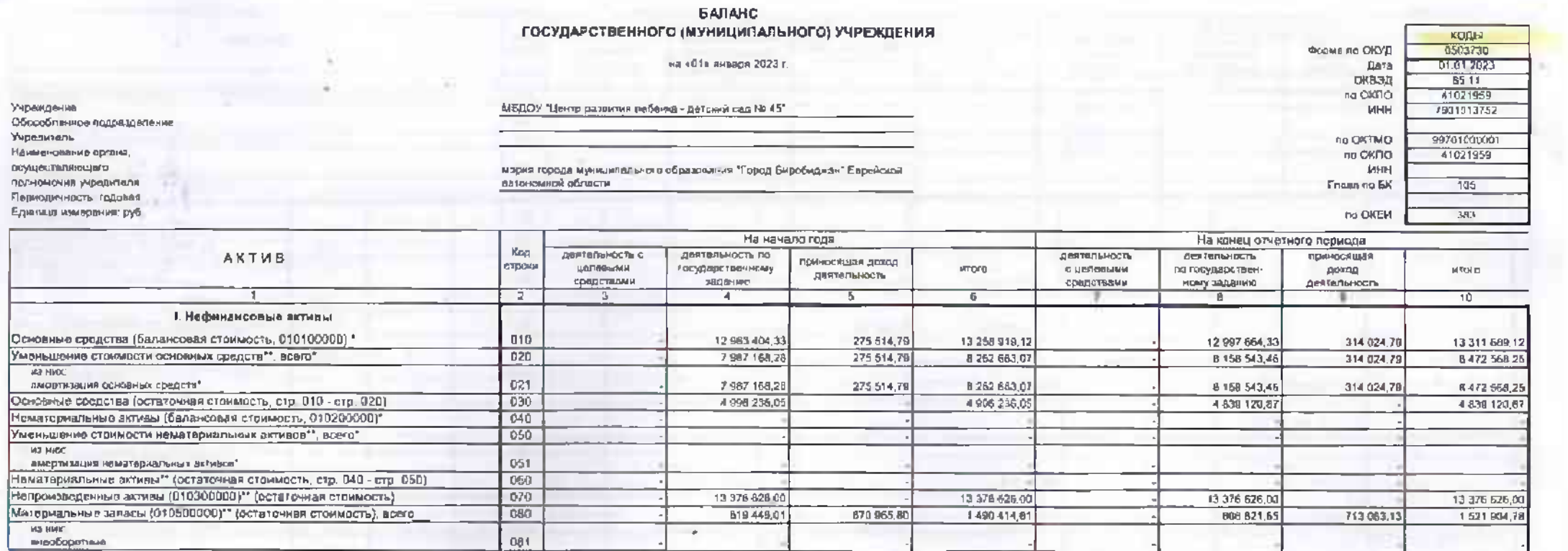

¢,

Alerta A

v

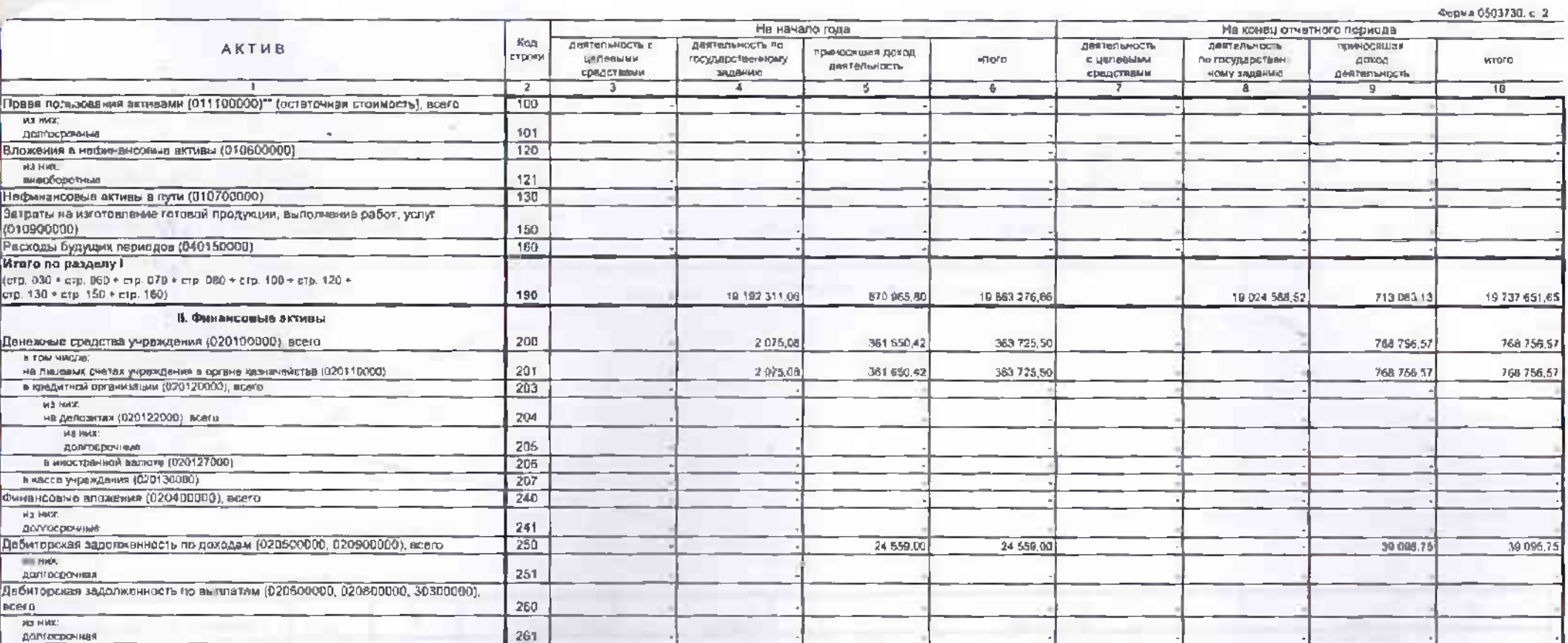

 $\omega$ 

i de la componenta

**TAR PERSONAL** 

Фрома 0503730, с. 3

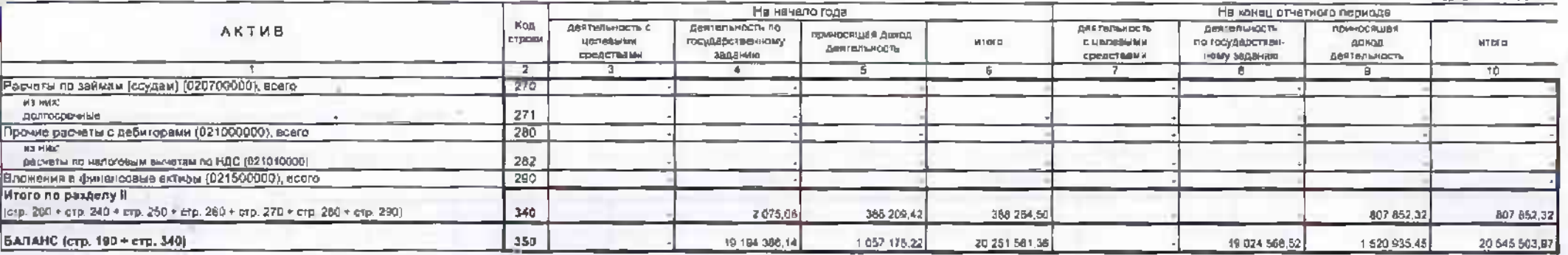

**CALL**  $(1, 0)$ 

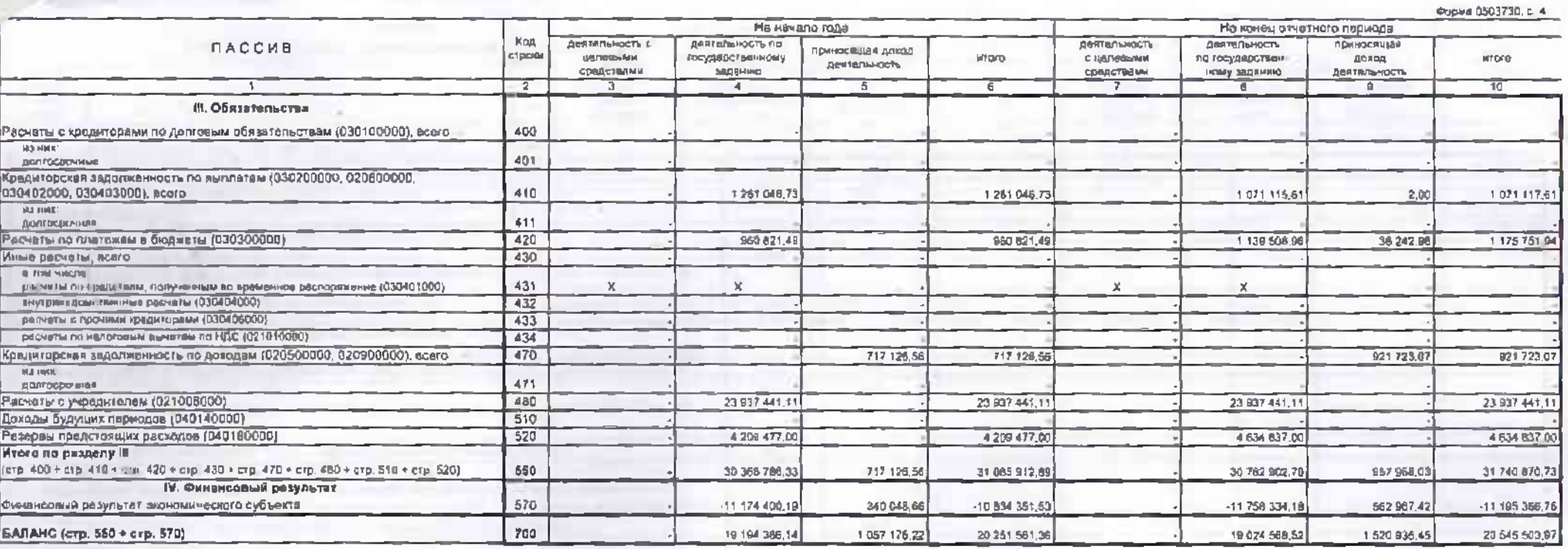

Ĉ,

**HOLL** 

• Денные ло этим стролам в велюту баленса не еходят.

\*\* Данные по этим строкам приводятся с учетом амортизации и (или) обесценения нефянзисовых активов.

.

 $-1$ Tel:

## СПРАВКА

## о наличии имуществе и обязательств на забалансовых счотах

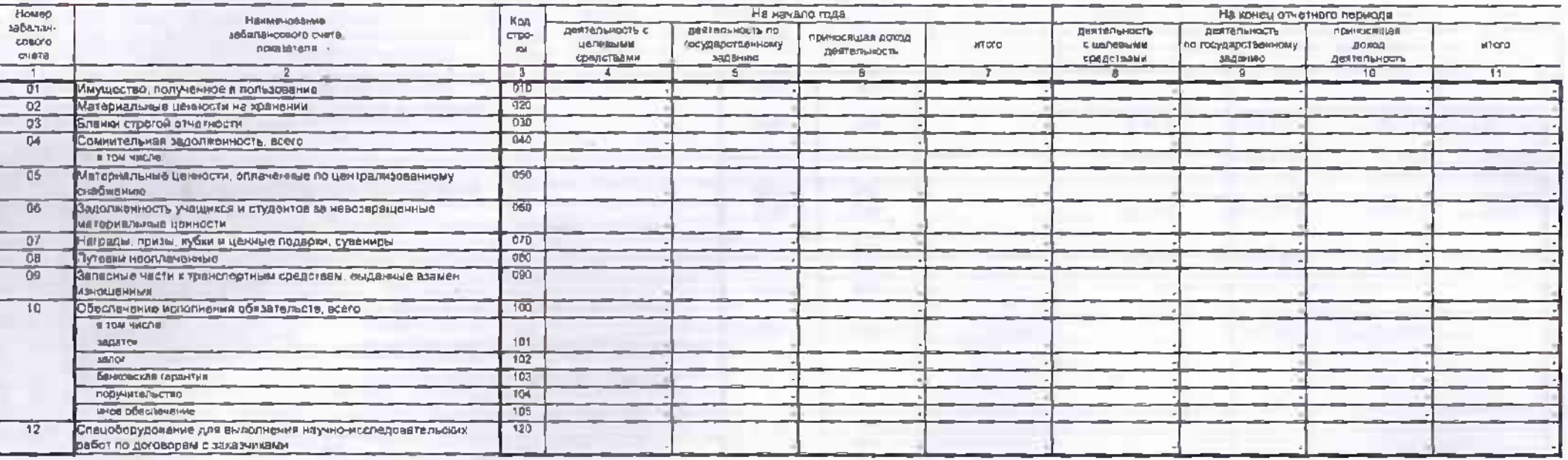

 $\bullet$ 

Форми 0503730, с. 5

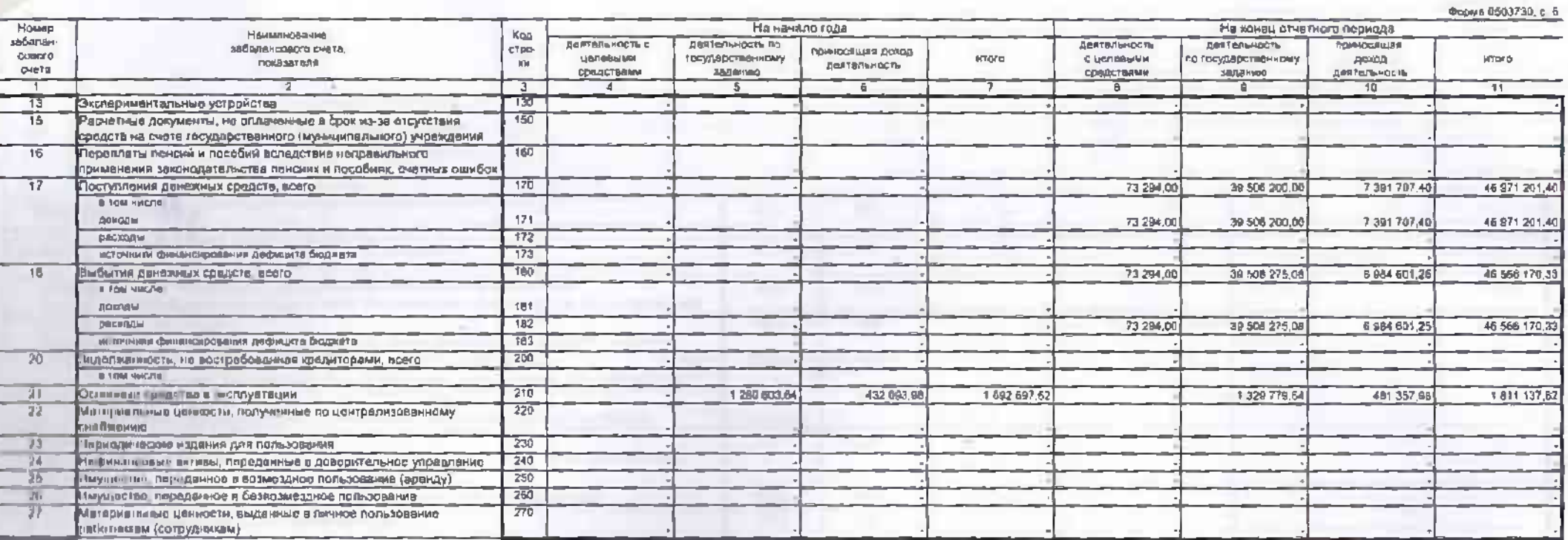

ä.

**The Party Line of the Contract of the Contract of the Contract of the Contract of the Contract of the Contract** 

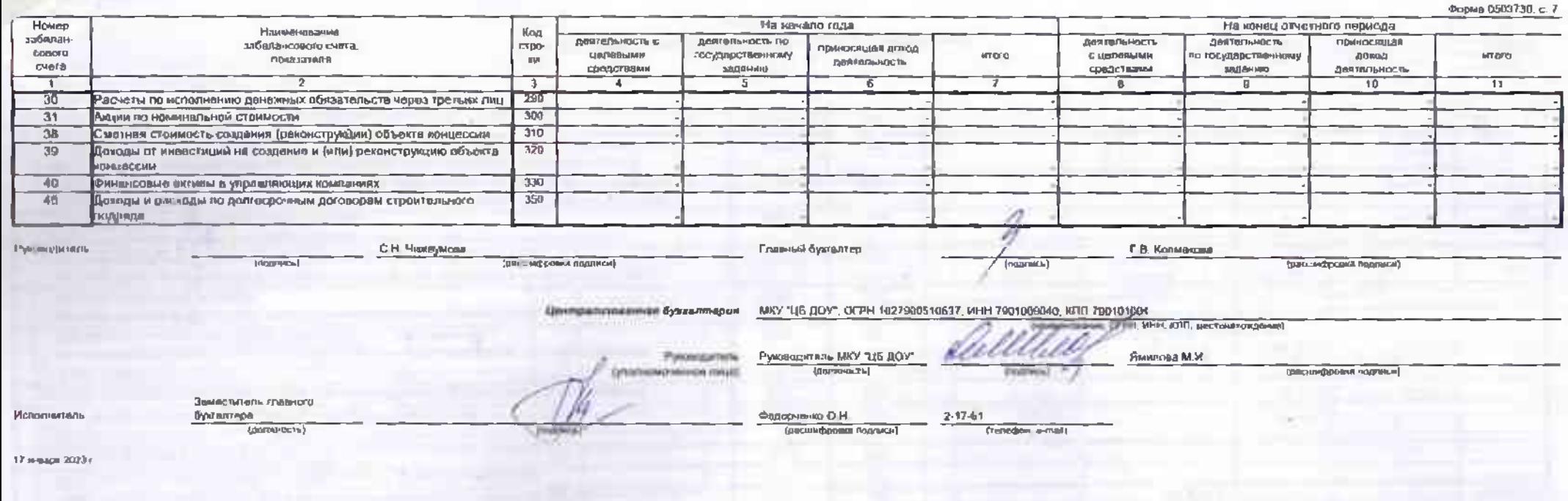

 $\rightarrow$ 

OP. Cd. alban.<br>Jeb shumeymobert